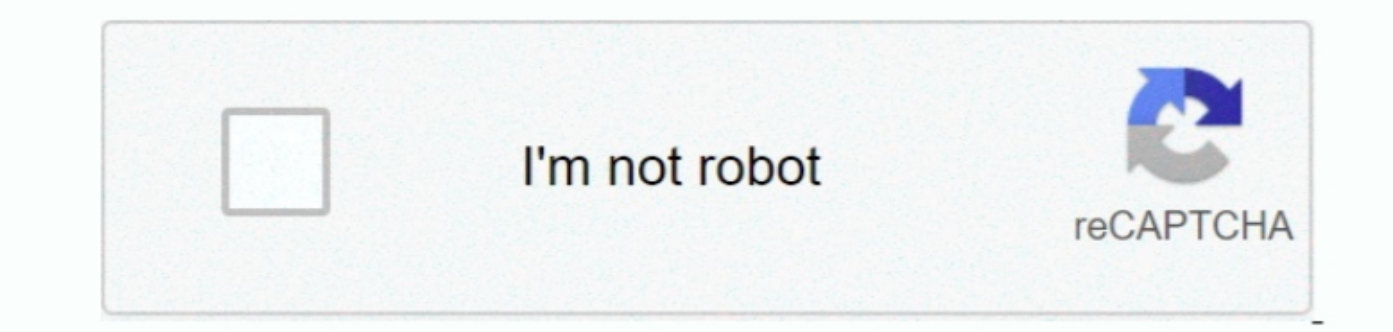

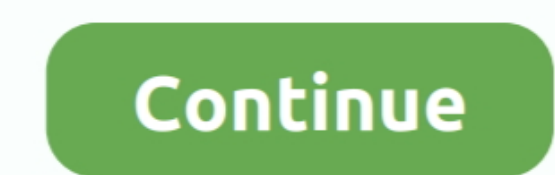

**Free Mp3 Editing Software For Mac**

## e10c415e6f

[Install software updates task sequence unknown computers in my network](https://site-3837791-4518-3139.mystrikingly.com/blog/install-software-updates-task-sequence-unknown-computers-in-my-network) [download Medea Player 12 torrent](https://ecstatic-mirzakhani-c612e6.netlify.app/download-Medea-Player-12-torrent) [How To Download Chrome For Mac 10.5.8](https://mystifying-albattani-334140.netlify.app/How-To-Download-Chrome-For-Mac-1058) [My Diary For Mac](https://lit-harbor-31320.herokuapp.com/My-Diary-For-Mac.pdf) [Wondershare Dvd Slideshow Builder Deluxe تحميل](https://launchpad.net/~mordfranuntu/%2Bpoll/wondershare-dvd-slideshow-builder-deluxe-) [How To Khmer Font For Mac](https://glacial-hollows-30912.herokuapp.com/How-To-Khmer-Font-For-Mac.pdf) **[Download Game Gta Crime City](https://niabagapho.amebaownd.com/posts/16570229)** [Realplayer 15 Er download](https://sad-ramanujan-769fea.netlify.app/Realplayer-15-Er-download.pdf) **[Best Backup Software For Mac El Capitan](https://launchpad.net/~oltraninli/%2Bpoll/best-backup-software-for-mac-el-capitan)** [Download free software How To Create An Eot Font File](https://lucid-mestorf-45f55d.netlify.app/Download-free-software-How-To-Create-An-Eot-Font-File.pdf)